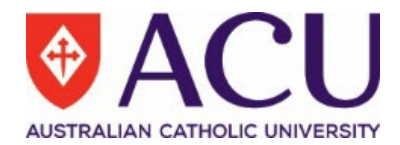

## Checklist for PowerPoint slide style and formatting

It is extremely difficult to make a set of PowerPoint slides entirely accessible to a screen reader, and thus a text version should be available as well. Nonetheless, we should follow good practices to the extent possible when designing PowerPoint slides for **student use**.

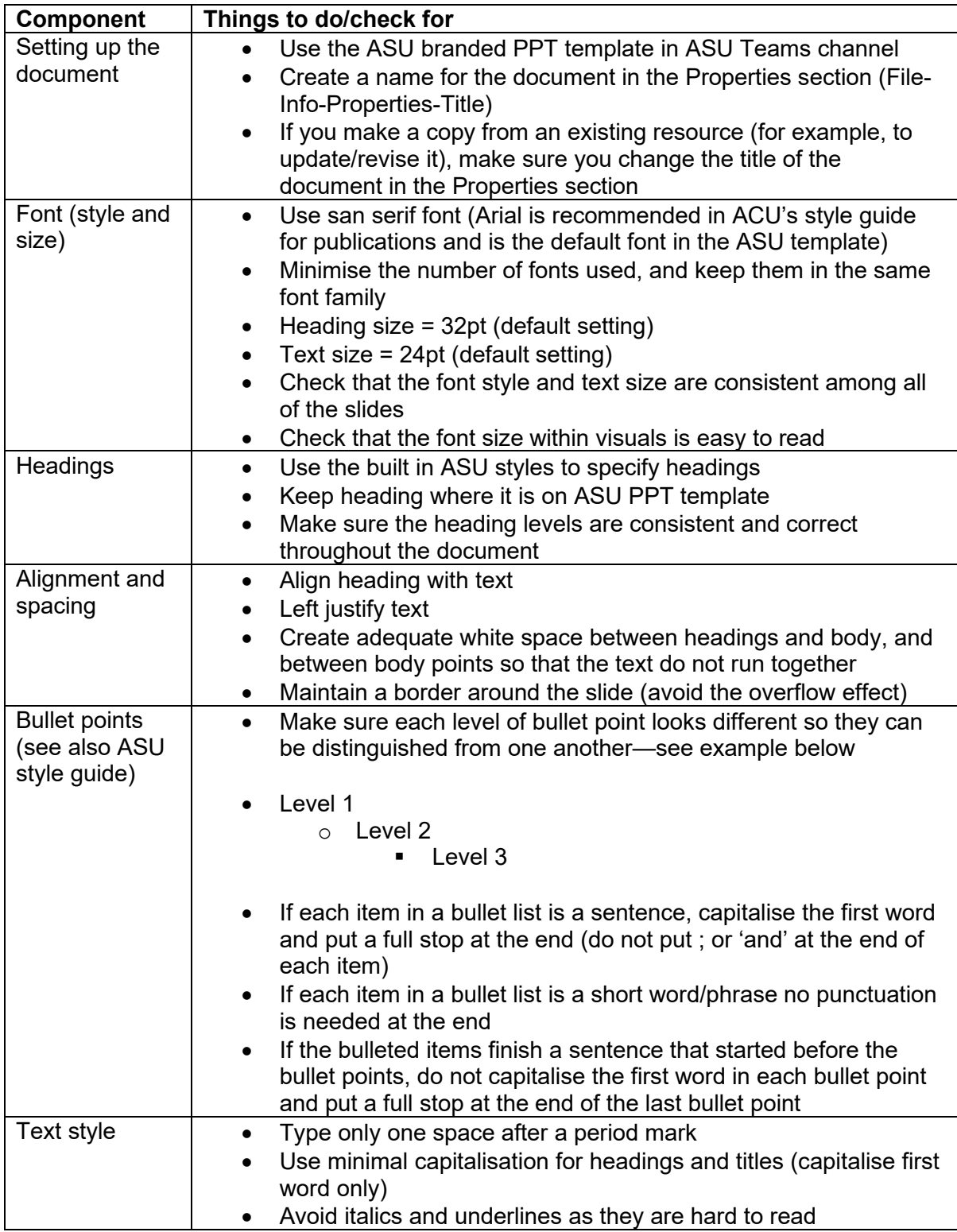

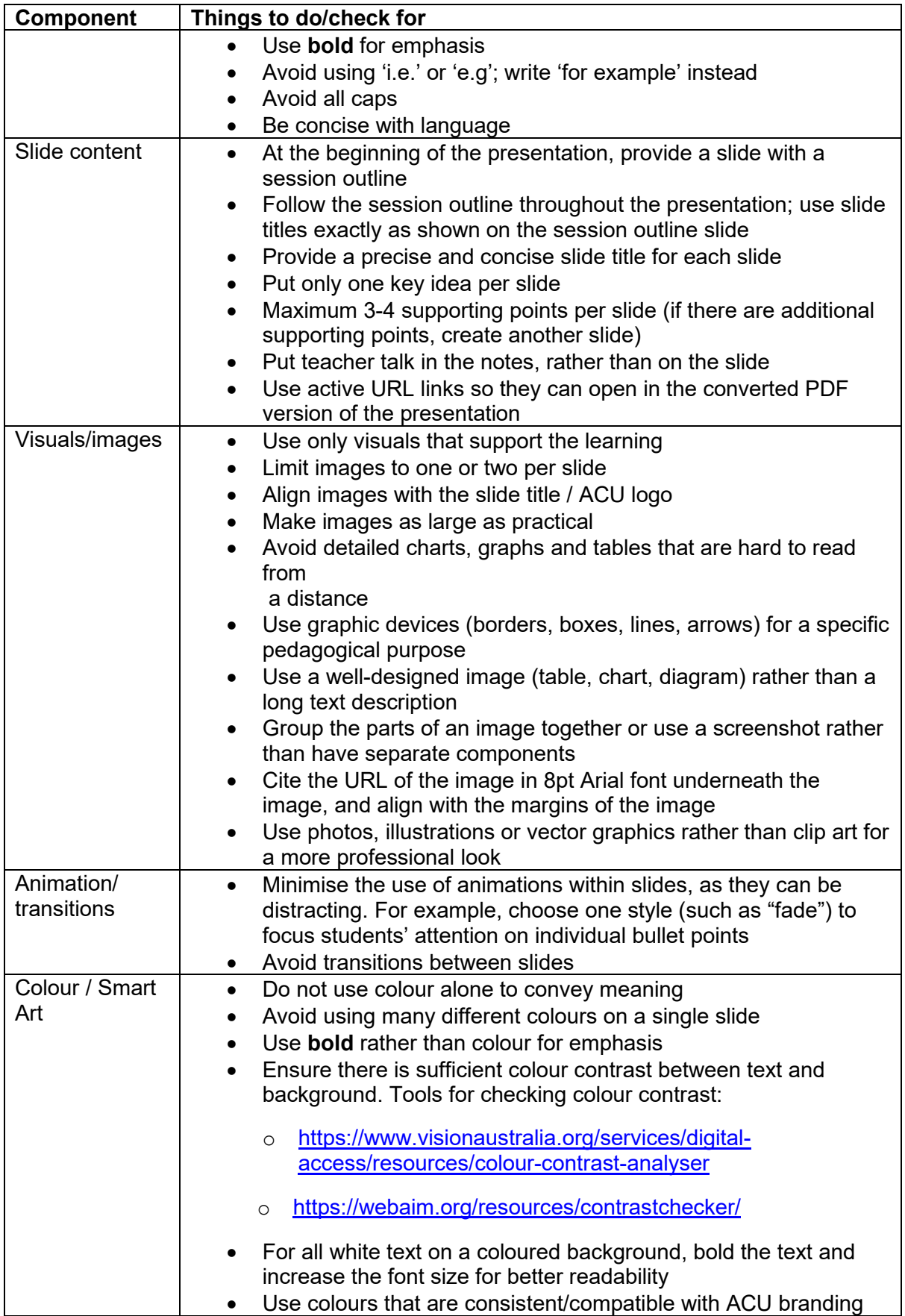

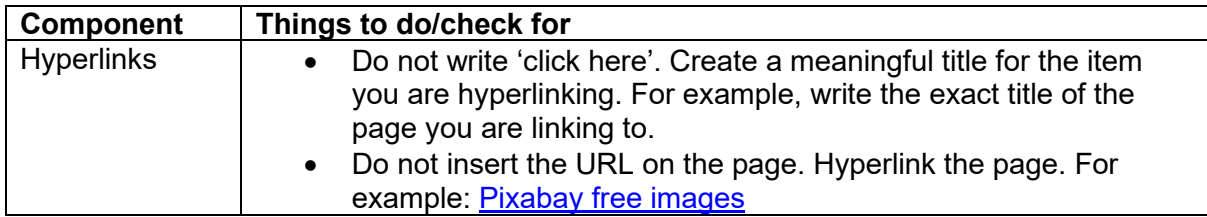